# **Beginner Guide To Cricut Designs And Crafts: Discover How To Work With Your Cricut Machine**

Cricut machines are a versatile and fun way to create custom designs for all your DIY and crafting projects. Whether you're a beginner or a seasoned crafter, this guide will teach you everything you need to know to get started with Cricut designs and crafts.

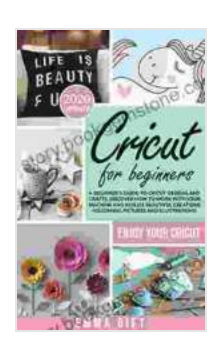

**Cricut For Beginners: A beginner's guide to cricut [designs and crafts. Discover how to work with your](https://story.bookgemstone.com/reads.html?pdf-file=eyJjdCI6IktwaWdNamZvWDd3S2owTWlhMDZ2RTJocnlMaVF5VjdlUnZ3Q1wvRHN1NlpFYUJVSHdSc1F2QVZTeUlGZlo2MnVibEY3V3lWXC9UNUhMVW5ENU8wZmdkVDZZRVEwMkFPUENKT2pJVVU3VndDR2I0ZXZPOHAzb3I2THlvVHZORXhwZmF5TFwvSHpYZVdQVW41TmxoRGtMTzdLUlZUbG42QnFmXC8rNE9XTms5c1JHTlBVZWN2N2Y1RWlMR1dwUDN0Y0l4b0lhR0w1WFNoYlZDTnpDc3RqdzR5SncxZGYyYjc0ZE12QXhqTnltVUx0cE5PSis0dnN6b1VSQVh6b0hCc2VnTk9CbW5PbHgyYWZJeENYTHgyZDl4MmM1YVlsTCtkV21QM2FwOVwvTk45RVg1aWdteGRpRGhtVzdKV2MwbnVHSnFJZkhOY2lzcnI3Smt1VHVvZ2t3NDlHYTE4NkNyYmMzdXQ1eUZsN0hTaFEwbXd3PSIsIml2IjoiMTJmNmZlMmEwYmNiZjg1ZjEwYjQ2NGI3NmM0ZjhlMTciLCJzIjoiOGU2NmZmYThkZjMxZTBhZiJ9) machine and realize beautiful creations following pictures and illustrations.** by Emma Gift

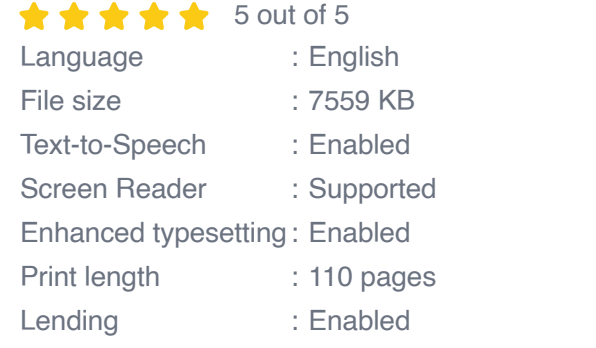

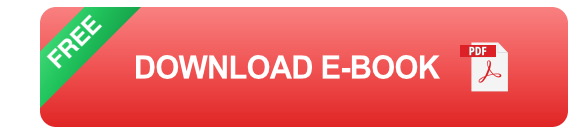

#### **What is a Cricut machine?**

A Cricut machine is a cutting machine that uses a blade to cut designs out of a variety of materials, including paper, cardstock, vinyl, and fabric. Cricut machines are available in a variety of models, including the Cricut Explore and Cricut Maker. The Cricut Explore is a great option for beginners, while

the Cricut Maker is a more advanced machine that can cut thicker materials, such as leather and wood.

#### **What can you make with a Cricut machine?**

You can use a Cricut machine to make a variety of projects, including:

- Custom cards and invitations a.
- Vinyl decals for walls, cars, and other surfaces a.
- Fabric appliqués for clothing, bags, and other textiles a.
- Paper crafts, such as scrapbook pages and gift tags a.
- Home décor, such as wall art, coasters, and placemats m.

### **How to use a Cricut machine**

Using a Cricut machine is easy. First, you need to choose a design. You can find free designs online or create your own using the Cricut Design Space software. Once you have a design, you need to load it into the Cricut machine. Then, you need to select the material you want to cut. The Cricut machine will automatically cut the design out of the material.

### **Tips for getting started with Cricut designs and crafts**

Here are a few tips for getting started with Cricut designs and crafts:

- Start with simple designs. As you get more comfortable using your m. Cricut machine, you can start to try more complex designs.
- Experiment with different materials. Cricut machines can cut a variety of materials, so don't be afraid to experiment to see what you can create.
- Use the Cricut Design Space software. The Cricut Design Space u, software is a great way to create and edit designs. You can also use the software to find free designs and tutorials.
- Join a Cricut community. There are many online Cricut communities  $\blacksquare$ where you can get help and inspiration from other Cricut users.

Cricut machines are a great way to add a personal touch to your DIY and crafting projects. With a little practice, you can create beautiful, custom designs that will impress your friends and family.

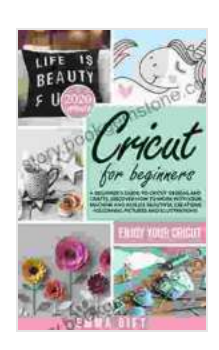

**Cricut For Beginners: A beginner's guide to cricut [designs and crafts. Discover how to work with your](https://story.bookgemstone.com/reads.html?pdf-file=eyJjdCI6IktwaWdNamZvWDd3S2owTWlhMDZ2RTJocnlMaVF5VjdlUnZ3Q1wvRHN1NlpFYUJVSHdSc1F2QVZTeUlGZlo2MnVibEY3V3lWXC9UNUhMVW5ENU8wZmdkVDZZRVEwMkFPUENKT2pJVVU3VndDR2I0ZXZPOHAzb3I2THlvVHZORXhwZmF5TFwvSHpYZVdQVW41TmxoRGtMTzdLUlZUbG42QnFmXC8rNE9XTms5c1JHTlBVZWN2N2Y1RWlMR1dwUDN0Y0l4b0lhR0w1WFNoYlZDTnpDc3RqdzR5SncxZGYyYjc0ZE12QXhqTnltVUx0cE5PSis0dnN6b1VSQVh6b0hCc2VnTk9CbW5PbHgyYWZJeENYTHgyZDl4MmM1YVlsTCtkV21QM2FwOVwvTk45RVg1aWdteGRpRGhtVzdKV2MwbnVHSnFJZkhOY2lzcnI3Smt1VHVvZ2t3NDlHYTE4NkNyYmMzdXQ1eUZsN0hTaFEwbXd3PSIsIml2IjoiMTJmNmZlMmEwYmNiZjg1ZjEwYjQ2NGI3NmM0ZjhlMTciLCJzIjoiOGU2NmZmYThkZjMxZTBhZiJ9) machine and realize beautiful creations following pictures and illustrations.** by Emma Gift

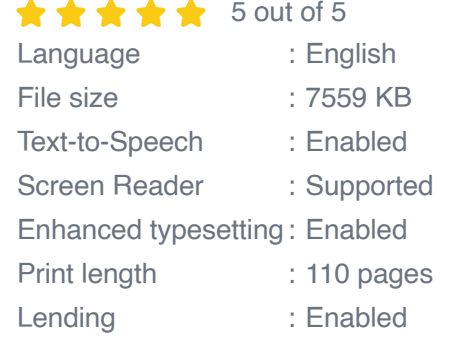

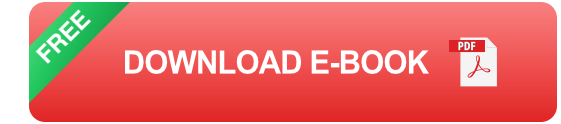

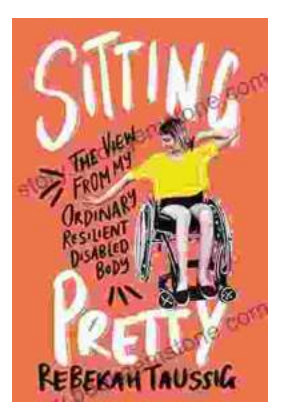

# **[The View From My Ordinary Resilient Disabled](https://story.bookgemstone.com/book/The%20View%20From%20My%20Ordinary%20Resilient%20Disabled%20Body.pdf) Body**

In a world where normalcy is often defined by narrow and exclusionary standards, I stand as a testament to the boundless diversity and resilience of the...

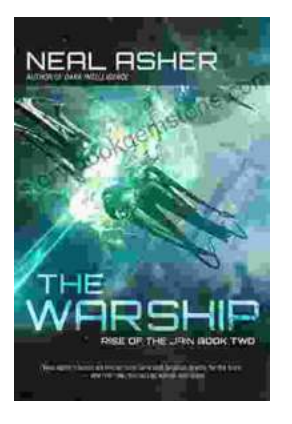

## **[The Rise of the Jain Two: A Monument to Naval](https://story.bookgemstone.com/book/The%20Rise%20of%20the%20Jain%20Two%20A%20Monument%20to%20Naval%20Supremacy.pdf) Supremacy**

In the vast expanse of the world's oceans, where the ebb and flow of tides dictate the rhythm of nations, a new era of maritime dominance is on...